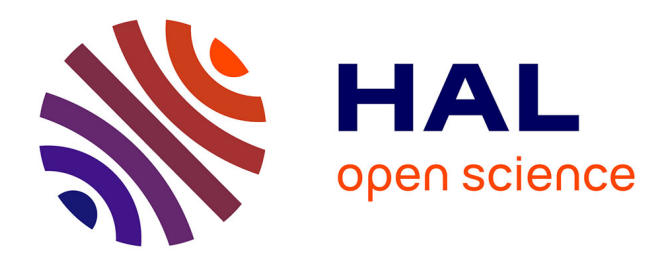

# **Suivi temporel des coronaires dans les séquences de volumes scanner**

Soizic Laguitton, Cezary Boldak, Christine Toumoulin

## **To cite this version:**

Soizic Laguitton, Cezary Boldak, Christine Toumoulin. Suivi temporel des coronaires dans les séquences de volumes scanner. Traitement du Signal, 2009, 26 (1), pp.1-11. inserm-00678060

## **HAL Id: inserm-00678060 <https://inserm.hal.science/inserm-00678060>**

Submitted on 12 Mar 2012

**HAL** is a multi-disciplinary open access archive for the deposit and dissemination of scientific research documents, whether they are published or not. The documents may come from teaching and research institutions in France or abroad, or from public or private research centers.

L'archive ouverte pluridisciplinaire **HAL**, est destinée au dépôt et à la diffusion de documents scientifiques de niveau recherche, publiés ou non, émanant des établissements d'enseignement et de recherche français ou étrangers, des laboratoires publics ou privés.

## Suivi temporel des oronaires dans les séquen
es de volumes scanner

Soizic Laguitton

Christine Toumoulin Laguitton Cezary Boldak Christine Toumoulin

8 novembre 2008

Ce travail <sup>s</sup>'ins
rit dans le adre <sup>d</sup>'une pro
édure de planning <sup>d</sup>'intervention endovasculaire guidée par l'image. L'objectif consiste à déterminer la trajectoire d'accès à un site particulier et implique la capa
ité de déterminer et ara
tériser les traje
toires spatiales et temporelles des vaisseaux. <sup>L</sup>'appro
he retenue repose sur une te
hnique de mise en orrespondan
e de régions asso
iant des ritères de similarité de forme et <sup>d</sup>'intensité. Une première étape <sup>a</sup> pour obje
tif la re
her
he d'un point orrespondant sur le vaisseau <sup>d</sup>'intérêt dans un espa
e de recente de forme specifique. La seconde étape et animale de montreux de la seconde de la seconde de la seconde sa lo
alisation en explorant les points de la ligne entrale du vaisseau sur une segment de la méthode est temps, la méthode est temps, la méthode est territorien est temps, la méthod sur des séquen
es ontenant des mouvements simulés linéaires et non linéaires, puis sur des séquen
es réelles. La méthode permet de faire fa
e <sup>à</sup> une grande partie des di
ultés ren
ontrées sur <sup>e</sup> type de données. Les traje
toires des points suivis sont ohérentes entre elles et ave les autres études présentées dans la littérature.

La caractérisation du mouvement des artères coronaires présente plusieurs intérêts. Le premier se situe dans l'amélioration de la qualité des volumes tomographiques ardiaques a
quis en imagerie s
anner multibarette par exemple. L'obje
tif est de prendre en ompte le rythme ardiaque pour limiter les artefacts de mouvement en particulier dans les phases de déplacement rapide des oronaires. Le deuxième se situe au niveau diagnosti : les cardiopathies affectent, selon les cas, la perfusion, le rythme ou le métabolisme myocardique. Les répercussions fonctionnelles d'une lésion dépendent de sa nature, de sa localisation et de son étendue. L'étude du mouvement des oronaires permet d'analyser es réper
ussions et
ontribue ainsi à l'amélioration du potentiel diagnosti au même titre que l'analyse du mouvement des parois myo
ardiques. Le troisième intérêt se situe au niveau interventionnel dans la préparation de la onduite d'interventions assistées par ordinateur, par l'étude de traje
toires d'a

ès à un site parti
ulier. Il peut s'agir de guider le athéter portant les sondes de stimulation lors d'une intervention de resynchronisation des ventricules, ou encore le ballonnet ou le stent dans le adre de la revas
ularisation ardiaque. Cet obje
tif implique la apa
ité de déterminer et ara
tériser non seulement les traje
toires spatiales des vaisseaux, comme dans un problème statique, mais aussi de les définir dans le temps. C'est ce dernier point qui nous intéresse ici. Notre objectif consiste à apporter des solutions algorithmiques au suivi de mouvement des artères dans des séquen
es 3D+T.

Le mouvement des coronaires, induit par le muscle cardiaque, résulte de déformations physiques omplexes asso
iant ontra
tions, expansions et torsions de l'organe. Il est hétérogène, i.e. non stationnaire ave des ruptures importantes en dire
tion et en vitesse. L'estimation de e mouvement demeure un véritable challenge d'autant que les structures étudiées (les coronaires) sont de petite taille (de 1 à 5 mm de diamètre), présentent un par
ours tortueux sur la surfa
e du myo
arde, et se déforment au rythme du battement cardiaque. Enfin, ce mouvement n'est pas connu à priori et varie selon les patients et les pathologies.

Le suivi temporel implique de mettre en correspondance des objets dans les images ou volumes successifs en exploitant des primitives de type points, lignes ou régions. Les méthodes d'extraction du mouvement ont fait l'objet de nombreux travaux parti
ulièrement dans le domaine de la vision par ordinateur. Citons les techniques de flot optique [1] qui exploitent l'hypothèse de onservation des gradients d'intensité ou d'une fon
tion de l'intensité, le suivi par filtrage bayésien qui modélise l'évolution de la cible par un processus markovien [2], et les modèles déformables [3]. L'analyse du mouvement artériel à partir d'une séquence d'images a par contre encore été peu explorée. Les études qui ont été menées se sont majoritairement limitées à une analyse 2D du mouvement. Elles ont été réalisées sur des séquen
es a
quises en angiographie biplan  $[4-6]$ , en tomographie par faisceau d'electron  $[7, 8]$  et en imagerie par résonance magnétique [9] (dans ces deux derniers cas, l'investigation a été menée dans des plans transverses). A l'ex
eption des travaux de Shechter et al. [6] qui exploitent une méthode semi automatique pour extraire et mettre en orrespondan
e les lignes entrales des vaisseaux pour ensuite en déduire le mouvement, les autres études s'appuient sur un relevé manuel de positions successives de points de référence (points de bifurcations par exemple) dans la séquen
e. Cependant, la restri
tion del'analyse à l'espa
e 2D induit des impré
isions dans les mesures puisqu'une omposante du mouvement n'est pas prise en ompte. A notre onnaissan
e, la seule étude à onsidérer le mouvement 3D des stru
tures oronaires est elle de Husmann et al. [10] sur des séquences volumiques acquises en imagerie scanner multibarette. L'étude proposée s'appuie sur des mesures manuelles de la position de points de bifur
ation.

Nous proposons une méthode de suivi temporel d'un point d'une artère

oronaire dans une séquen
e 3-D onstituée de 10 volumes (re
onstruits tous les 10% du cycle cardiaque) acquise en imagerie scanner multibarrette. La méthode est de type mise en orrespondan
e de régions, et exploite uniquement les informations lo
ales de forme et d'intensité extraites autour du point. Le vaisseau est modélisé localement par un cylindre dont les paramètres sont estimés à partir des moments géométriques [11].

La méthode est décrite section 2. Elle se décompose en trois étapes : l'estimation des caractéristiques locales au point considéré, la recherche de sa position dans le volume suivant et le raffinement de sa position à l'intérieur du vaisseau. La section 3 présente les résultats des tests réalisés sur séquences contenant un mouvement simulé et sur séquences réelles. Une discussion est ensuite proposée se
tion 4.

Suivre un point  $P$  le long d'une séquence de volumes consiste à rechercher ses positions  $(P_t, P_{t+1}, P_{t+2}, \ldots)$  dans chaque volume  $(V_t, V_{t+1}, V_{t+2}, \ldots)$  de la séquence. Le suivi est initié interactivement en choisissant un point  $P_t$  sur un volume  $V_t$  de la séquence. Ce point, dont la position est supposée connue à un instant donné est utilisé omme référen
e pour la re
her
he sur haque volume (au lieu de travailler sur des volumes successifs de la séquence). Ce point représente le entre de l'espa
e de re
her
he d'une part et, d'autre part, ses ara
téristiques lo
ales servent de référen
e pour la re
her
he du nouveau point. Ce hoix permet d'éviter la propagation d'erreurs potentielles lors des phases correspondant à un mouvement rapide du coeur (systole et début de diastole) où la visibilité des artères est dégradée. De plus, il évite d'augmenter le volume de l'espa
e de re
her
he, puisque la faible résolution temporelle du s
anner par rapport à la rapidité de mouvement du oeur en systole oblige à onsidérer des mouvements d'amplitude maximale entre le volume de référence et le volume courant dans les deux cas.

La méthode peut être dé
omposée en plusieurs étapes illustrées sur la figure 1 (pour  $i = 1$ ):

- 1. Initialisation : séle
tion d'un point situé sur une artère. Une pro
édure automatique est ensuite appliquée pour re
entrer le point sur l'axe entral du vaisseau. Un ertain nombre de des
ripteurs lo
aux sont estimés autour de ce point nommé  $P_t$ .
- 2. Etape de suivi temporel : recherche de points candidats  $P^j_{t+i}$  sur le vo $t+i$  sur le volume  $V_{t+i}$  dans un espace de recherche sphérique centré sur la position  $P_t$  et dont la taille permet de prendre en compte les mouvements d'amplitude maximale du oeur. Estimation des ara
téristiques lo
ales de haque point andidat dans un voisinage lo
al sphérique. Séle
tion d'un point  $\hat{P}_{t+i}$  sur la base d'un critère de distance avec les caractéristiques lo
ales estimées au point de référen
e.

3. Affinement de la position du point  $\hat{P}_{t+i}$  à l'intérieur du vaisseau : extraction de points situés sur la ligne centrale du vaisseau localement autour de la position  $\hat{P}_{t+i}$ . Sélection de la position  $P_{t+i}$  parmi les points extraits sur un critère de distance avec les caractéristiques locales estimées au point de référen
e.

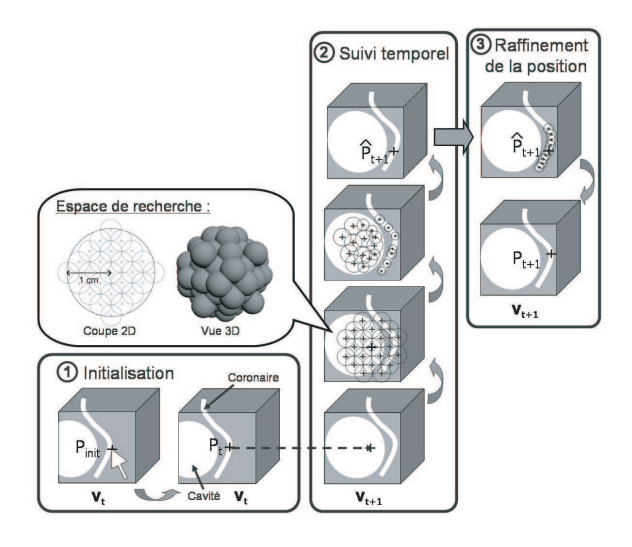

Fig. 1 Représentation s
hématique de la méthode.

### 2.1 Estimation des caractéristiques locales

Les caractéristiques locales sont exprimées en termes d'intensité et de géométrie. Elles sont estimées à partir de l'histogramme et des moments géométriques 3D centrés jusque l'ordre 2  $(M_{ijk}$  avec  $i + j + k = ordre$ , al
ulés dans une fenêtre sphérique entrée sur le point <sup>d</sup>'intérêt, noté C . Le vaisseau est localement modélisé par un cylindre de centre de gravité G, de rayon r et d'orientation (représenté par deux angles  $\alpha$  et  $\beta$ ) dans l'espace 3D [11℄.

Les intensités du vaisseau  $(I_v)$  et du fond  $(I_b)$  ne sont pas constantes. L'inhomogénéité de propagation du produit de ontraste et la présen
e de pathologies comme les calcifications, conduisent à une variation significative du niveau interne. De lamême manière, l'environnement externe du vaisseau hange en fon
tion des tissus ou organes traversés. La valeur moyenne de es intensités est évaluée à partir de l'histogramme relevé sur un voisinage élargi autour du entre de gravité P . Cet histogramme est modélisé par deux gaussiennes dont les paramètres sont obtenus par un algorithme de maximisation de vraisemblance (EM). L'intensité du fond  $(I_h)$  (respectivement l'intensité du vaisseau  $(I_v)$  est considérée comme étant la moyenne de la gaussienne qui orrespond aux intensités les plus faibles (resp. les plus élevées). Ex
epté pour des vaisseaux très fins (en dessous de 2 mm de diamètre), le contraste entre le sang et le fond est suffisant pour que l'estimation soit peu sensible aux valeurs d'initialisation. Sur le volume de référen
e, les valeurs d'intensité hoisies pour l'initialisation de l'algorithme EM sont fournies par l'utilisateur. Les valeurs obtenues servent ensuite d'initialisation pour l'application de l'algorithme EM aux autres volumes.

Le calcul des moments géométriques est restreint à l'ordre 2 pour limiter la complexité du calcul. Ce sont eux qui portent en effet l'information nécessaire à l'estimation des paramètres du vaisseau modélisé lo
alement par un  $cylinder.$  La position du centre de gravité  $G$  est calculée à partir des moments centrés d'ordre 0 et 1 (équation 2). Le rayon  $r$  est estimé à partir du moment d'ordre 0, et des intensités moyennes  $I_v$  et  $I_b$ , et du rayon R de la fenêtre (équation 1). Enfin, l'orientation locale du vaisseau est calculée à partir des moments entrés d'ordre 2 (équation 3 et 4).

$$
r = R \sqrt{1 - \left(\frac{M_{000} \frac{3}{4\pi} - I_v}{I_f - I_v}\right)^{\frac{2}{3}}}
$$
\n(1)

$$
G = C + r \cdot \left(\frac{M_{100}}{M_{000}}, \frac{M_{010}}{M_{000}}, \frac{M_{001}}{M_{000}}\right) \tag{2}
$$

$$
\alpha = \frac{1}{2} arctan\left(\frac{2\mu_{110}}{\mu_{200} - \mu_{020}}\right) + k\frac{\pi}{2}
$$
 (3)

$$
\beta = \frac{1}{2} arctan\left(\frac{2\mu_{101}cos\alpha + \mu_{011}sin\alpha}{\mu_{002} - \mu_{200}cos^2\alpha - \mu_{020}sin^2\alpha - \mu_{110}sin2\alpha}\right) + k\frac{\pi}{2}
$$
 (4)

La précision des caractéristiques estimées est directement liée à la taille et à la position de la sphère dans laquelle sont al
ulés les moments. Pour une estimation orre
te, le entre C de la sphère doit être situé sur <sup>l</sup>'axe du vaisseau et son rayon R doit être légèrement supérieur au rayon du vaisseau. Ces paramètres (position et taille) sont ajustés automatiquement en appliquant un algorithme itératif de recentrage [11]. Cet algorithme, décrit dans la table 1, dépla
e su

essivement la sphère vers son entre de gravité, estime le rayon du vaisseau et réajuste lataille de la sphère sur le rayon estimé du vaisseau. Ces étapes sont réitérées jusqu'à onvergen
e du rayon de la sphère sur le rayon estimé du vaisseau.

### 2.2 Etape de suivi temporel

La re
her
he d'un point appartenant au vaisseau d'intérêt dans le volume  $V_{t+i}$  est réalisée en exploitant un espace de recherche centré sur la position du point de référence  $P_t$  projeté dans le volume  $V_{t+i}$ . N'utilisant aucun à priori sur la dire
tion de dépla
ement des oronaires, et espa
e est hoisi de forme sphérique, ce qui permet d'effectuer une recherche dans toutes les directions. Les études rapportées sur le mouvement des coronaires ont montré

Estimation du entre de gravité G Centre de la sphère  $C := Arrondi(G)$ ; Estimation du centre de gravité  $G$ ; Jusque convergence de C ou décroissance de  $||C - G||$ Estimation du rayon r Si  $(R < r) \Rightarrow R := R + 1$ ; Sinon  $\Rightarrow$ Si  $(R + 1.25 > r) \Rightarrow R := R - 1$ ; **Jusque** convergence de  $R$ 

Tab. 1 Algorithme itératif de re
entrage

que e mouvement était hétérogène ave des amplitudes maximales qui différaient selon la branche considérée  $[6, 7]$ . En conséquence, le rayon de notre sphère de re
her
he dépendra de la bran
he onsidérée. A titre d'exemple, pour la coronaire gauche, un rayon de 1 cm s'avère suffisant pour suivre son mouvement entre deux instants du cycle cardiaque.

Cet espace de recherche est ensuite subdivisé en N sphères de rayon légèrement supérieur au rayon estimé du vaisseau au point de référence  $P_t$  sur le volume  $V_t$ . En conséquence, plus le vaisseau recherché est fin, plus les sphères seront petites et leur nombre important. La disposition de es sphères est hoisie de manière à optimiser l'espa
e ouvert en limitant le re
ouvrement entre les sphères (figure 1). L'algorithme itératif de recentrage (table 1), appliqué sur haque sphère, a pour obje
tif de la faire onverger vers la région de plus forte intensité voisine. Ces régions correspondent aux cavités cardiaques et aux vaisseaux. Les entres des sphères omposent l'ensemble des points candidats,  $P_{t+i}^j$  avec  $j = 1, 2...N$ . Les caractéristiques locales, décrites en 2.1., sont calculées à l'intérieur de chaque sphère.

La mise en correspondance, entre la région de référence centrée en  $P_t$ dans le volume  $V_t$  et chaque région centrée sur un point candidat  $P_{t+i}^j$  dans le  $t+i$  dans le volume  $V_{t+i}$ , est réalisée en combinant des descripteurs locaux caractérisant la forme et l'intensité. Nous choisissons de caractériser chaque vaisseau par son alibre, son orientation et son intensité, représentés respe
tivement par les trois descripteurs suivant : les moments d'ordre 2, l'histogramme local et le rayon estimé. La mesure de similarité onsidérée pour évaluer le degré de ressemblance entre le point de référence  $P_t$  situé dans le volume  $V_t$  et l'ensemble des  $J$  points candidats  $P_{t+i}^j$  extraits sur le volume  $V_{t+i}$  est basée

sur une distan
e eu
lidienne pondérée sur l'ensemble des ara
téristiques considérées. Cette distance  $D^j_{t,t+i}$  , calculée pour chaque région  $j$  est définie de la manière suivante :

$$
D_{t,t+i}^{i} = \frac{0.5}{\alpha_{M2(1)}} D_E \left( M_2^{(1)}(P_t), M_2^{(1)}(P_{t+i}^{i}) \right)^2 + \frac{0.5}{\alpha_{M2(2)}} D_E \left( M_2^{(2)}(P_t), M_2^{(2)}(P_{t+i}^{i}) \right)^2 + \frac{1}{\alpha_{hist}} D_E \left( hist(P_t), hist(P_{t+i}^{i}) \right)^2 + \frac{1}{\alpha_r} \left( r(P_t) - r(P_{t+i}^{i}) \right)^2
$$

Où  $D<sub>E</sub>$  désigne la distance euclidienne. Les moments d'ordre 2 ont été subdivisés en deux sous-ensembles pour tenir compte de l'hétérogénéité des grandeurs : les moments  $M_{011}$ ,  $M_{101}$ ,  $M_{110}$  ont été regroupés dans l'équation sous la notation  $M_2^{(1)}$ , et les moments  $M_{002}$ ,  $M_{020}$  et  $M_{200}$  sous  $M_2^{(2)}$ .  $\alpha_{M2(1)}$ ,  $\alpha_{M2(2)}$ ,  $\alpha_{hist}$  et  $\alpha_r$  sont les coefficients de normalisation, et sont calculés de la manière suivante :

- Pour haque ara
téristique, la distan
e eu
lidienne entre le point de référence et chaque point candidat est calculée. Les points candidats sont ensuite triés par ordre croissant de cette distance.
- Quatre rangs sont assignés à haque point andidat orrespondant aux quatre ara
téristiques. Puis, pour haque point es rangs sont sommés.
- Les points sont retriés par ordre roissant de la somme des rangs.
- La moyenne des distan
es eu
lidiennes est ensuite al
ulée, sur les 20 premiers points, pour haque ara
téristique.

Les valeurs des coefficients  $\alpha_{M2(1)}, \alpha_{M2(2)}, \alpha_{hist}$  et  $\alpha_r$  sont alors respectivement égales aux moyennes des distances euclidiennes calculées pour chaque caractéristique. Le calcul des coefficients de pondération est réalisé en se limitant à M points (avec  $M = 20$ ), afin de ne prendre en compte que eux ayant des ara
téristiques pro
hes et don supposés lo
alisés sur le vaisseau d'intérêt. L'objectif est de favoriser les points  $P_{t+i}^j$  situés à l'intérieur d'une artère en introduisant en même temps, dans le calcul de la distance, un rééquilibrage de chaque caractéristique par rapport à des variations ponctuelles plus ou moins brutales de ertaines d'entre elles qui pourraient alors s'imposer dans le calcul de la distance, au détriment des autres caractéristiques. Pour illustrer e propos, supposons que le diamètre et les moments d'ordre 2 restent onstants mais que le niveau d'intensité varie brusquement entre le volume  $V_t$  et  $V_{t+i}$ . En choisissant des coefficients de pondération a priori, l'histogramme risque d'avoir une plus grande influence que les autres descripteurs. La méthode de calcul des coefficients permet d'ajuster automatiquement les poids pour prendre en ompte ette variation d'intensité.

Le point sélectionné  $\tilde{P}_{t+i}$  est celui dont la distance  $D_{t,t+i}^j$  est minimale.  $t,t+i$  est minimale. Ce point fournit une première estimation de la position du point  $P_t$  dans le volume  $V_{t+i}$ .

## 2.3 Raffinement de la position à l'intérieur du vaisseau

La position  $\hat{P}_{t+i}$  obtenue à l'issue de l'étape de suivi temporel appartient au vaisseau d'intérêt. Cependant sa position à l'intérieur del'artère n'est pas for
ement juste, puisque les points andidats peuvent être disposés de manière éparse sur le vaisseau. L'étape de raffinement vise à rechercher de nouveaux points andidats sur l'axe entral du vaisseau. Un suivi spatial est appliqué de part et d'autre de la position du point estimé  $P_{t+i}$  sur une  $t+i$  sur une distance totale de  $2M_{ss} + 1$  voxels (avec  $M_{ss} = 20$ ). Le pas de progression est choisi de manière à extraire des points connexes pour une recherche exhaustive de tous les points de la ligne centrale proche du point  $P_{t+i}$ .  $t+i$ .

Le suivi spatial s'appuie comme précédemment sur la modélisation locale du vaisseau par un cylindre et les moments géométriques 3D pour estimer les paramètres du cylindre. Son principe, illustré sur la figure 2, est le suivant : à chaque itération, la progression est réalisée dans la direction locale du vaisseau (définie par les angles  $\alpha$  et  $\beta$ ). L'algorithme itératif de recentrage (table 1) est appliqué pour extraire un point sur la ligne entrale et éviter ainsi la déviation du suivi vers l'extérieur du vaisseau, notamment en as de forte ourbure. Pour éviter les sauts dans la progression du suivi à l'abord d'une al
i
ation (zone de très forte intensité), puis sa stagnation à l'intérieur, le dépla
ement dans le vaisseau est ontraint à l'intérieur d'un plan orthogonal à la dire
tion lo
ale estimée, à une distan
e de un voxel du point pré
édemment extrait. En présen
e d'une bifur
ation, il est né
essaire de s'assurer que le pro
essus suive la bran
he d'intérêt. La te
hnique employée onsiste à :

- Réaliser, à l'initialisation, un suivi spatial sur le segment d'intérêt de part et d'autre du point  $P_t$  sur le volume  $V_t$ . La direction moyenne du segment est ensuite calculée en considérant la droite passant par ses deux points d'extrémité.
- Utiliser ensuite cette direction moyenne à l'étape de raffinement de la position du point  $\hat{P}_{t+i}$  sur le volume  $V_{t+i}$ . A chaque itération la progression du suivi spatial ne se fait plus dans la direction locale du vaisseau mais en utilisant ette dire
tion moyenne. L'utilisation de l'algorithme itératif de re
entrage permet de ompenser les erreurs dans la progression du suivien du suivien du suivien du suivien du suivien du suivien du suivien du suivien du

Les points ainsi extraits sont considérés comme un ensemble de points andidats. La similarité entre le point de référen
e et haque point andidat, est évaluée sur un ritère de distan
e eu
lidienne des intensités sur un voisinage local cubique de 1 cm de côté. Les artères ayant un diamètre maximal d'environ 5 mm, ce critère permet de prendre en compte non seulement les singularités du vaisseau d'intérêt (calcification, bifurcation...) mais aussi la configuration du voisinage immédiat (veine, cavité, fond...). La position sélectionnée  $P_{t+1}$  est celle qui correspond à la distance minimale.

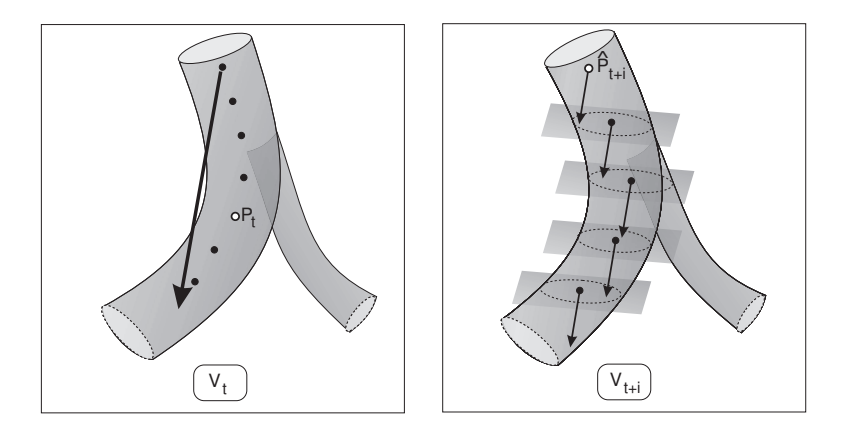

Fig. 2 Illustration de la méthode de suivi spatial. A gau
he : la dire
tion globale du vaisseau est estimée sur le volume d'initialisation. A droite : Cette direction est utilisée systématiquement pour faire progresser le suivi sur le volume  $V_{t+i}$ . L'algorithme itératif de re
entrage appliqué à haque point est ontraint par un plan orthogonal à la dire
tion de dépla
ement.

La méthode a été testée sur quatre séquences dynamiques du coeur acquises sur un système LightSpeed VCT GE à 64 détecteurs. Les séquences ontiennent des volumes re
onstruits à partir de données a
quises sur plusieurs cycles cardiaques. Elles comprennent 10 volumes et l'intervalle temporel entre deux volumes successifs correspond à 10% de la durée d'un cycle cardiaque. Le volume nommé 0% correspond au début de la systole ventriculaire (vidage du sang des ventricules), le volume suivant est nommé 10% et ainsi de suite. Les volumes contiennent environ 200 coupes de taille  $512\times512$ pixels. La taille du pixel est approximativement  $0.4 \times 0.4 mm^2$ . L'espace interoupe (variant de 0.5 mm à 0.65 mm selon les séquen
es) étant supérieur à la taille du pixel, les volumes sont préalablement rendus isotropiques par interpolation linéaire. Les images présentées dans ette se
tion sont des projections par maximum d'intensité (MIP) calculées sur quelques coupes.

La méthode est testée sur les branches principales des artères coronaires : coronaire droite, artère circonflexe  $(LCx)$ , interventriculaire antérieure  $(IVA)$ , première et se
onde diagonales. La majorité des vaisseaux traités est atteinte d'athéros
lérose e qui signie que les vaisseaux peuvent avoir une forme irrégulière et d'importantes variations spatiales de contraste, comme c'est le as par exemple, en présen
e de al
i
ation (zone hyperdense). La pro
édure d'évaluation omprend deuxétapes : les tests sur données ontenant un mouvement simulé et les tests sur données réelles.

### 3.1 Evaluation sur séquen
es ave mouvement simulé

Les séquences simulées sont générées en appliquant des transformations spatiales sur des volumes issus des séquen
es s
anner. Seul le mouvement est simulé, les niveaux d'intensité n'ont pas subi de transformation et représentent les intensités originales des séquen
es réelles.

Dans un premier temps un mouvement linéaire a été simulé en appliquant des translations d'amplitudes roissantes jusque 12 mm. Ces tests ont été appliqués sur 20 points répartis sur l'ensemble des branches citées et sur 3 séquen
es simulées. Les erreurs de position ont été ainsi al
ulées pour des amplitudes de mouvement croissantes (figure 3). Ces tests ont montré de bons résultats pour des amplitudes de mouvement inférieures au rayon de l'espace de recherche, avec une erreur de position moyenne autour de 1 mm. Pour 95% des tests, l'erreur de position est inférieure à 2 mm et pour 71 % des tests l'erreur est inférieure à 1 mm. L'erreur de position moyenne se situe autour de 2 mm si l'étape de raffinement de la position n'est pas appliquée, ce qui démontre l'utilité et l'efficacité de cette étape.

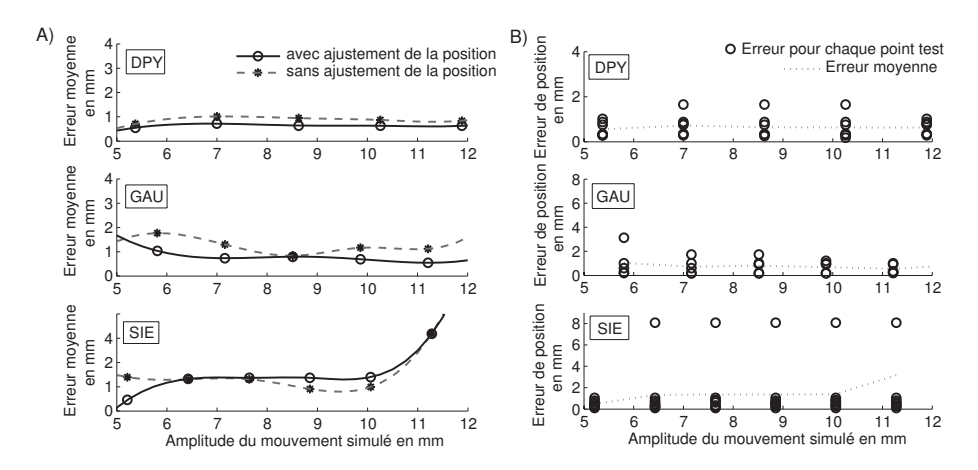

Fig. 3 Erreur de position en fon
tion de l'amplitude du mouvement linéaire simulé pour les trois séquen
es (appelées DPY, GAU et SIE). Cinq translations ont été appliquées pour haque séquen
e. A)Erreur moyenne de position en fon
tion de l'amplitude du mouvement simulé avec et sans l'étape de raffinement de la position. B) Erreur de position pour chaque point test. It is not all the contract of the contract of the contract of the contract of the contract of the contract of the contract of the contract of the contract of the contract of the contract of the contract of the

Nous avons ensuite her
hé à simuler un mouvement plus réaliste du coeur en appliquant une transformation  $T$  non rigide de type B-Spline [12]. Cette transformation est préalablement calculée en appliquant une procédure de re
alage non rigide de type B-Spline du volume <sup>50</sup>% sur le volume0% de manière à extraire le mouvement de systole ventri
ulaire qui représente un mouvement important dans le cycle cardiaque (table 2). Ce recalage a été réalisé en considérant une grille cubique  $5 \times 5 \times 5$ , une mesure de similarité basée sur la SSD (somme au carrée des différences d'intensités sur un voisinage cubique  $N^3$ ) et une méthode d'optimisation de type quasi-Newton.

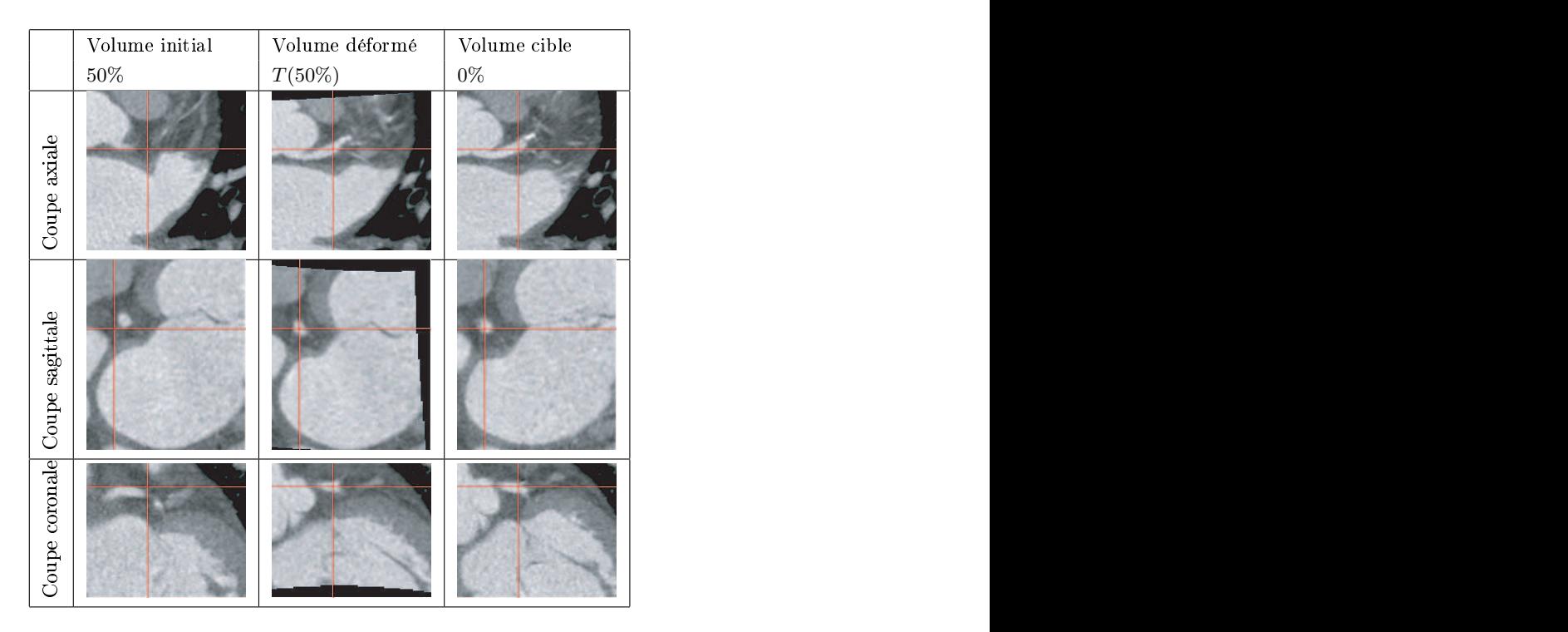

Tab. 2 Exemple de re
alage obtenu ave
la transformation de type B-Spline. Dans la première olonne sontprésentées des oupes du volume initial (volume 50%). Les images de la se
onde olonne sont des oupes de e même volume auquel a été appliquée la transformation T obtenue à l'issue de la procédure de recalage. Les images de la troisième olonne sont des oupes du volume ible (volume 0%). La position des oupes est identique pour les 3 volumes et sont indiquées par les lignes rouges.

Nous avons ensuite appliqué la transformation  $T$  sur le volume 50% pour obtenir un nouveau volume  $T(50\%)$  puis nous avons appliqué l'algorithme de suivi spatio-temporel sur le volume  $50\%$  transformé  $T(50\%)$ .

Nous avons ainsi construit 5 séquences constituées chacune de deux volumes : le volume initial  $50\%$  et le volume transformé  $T(50\%)$ . Nous avons ensuite considéré 52 points tests répartis sur l'ensemble des branches citées et sur les 5 séquences simulées. Les résultats ont donné 100% de succès sur la recherche de l'artère (procédure de suivi temporel) avec une erreur de position moyenne égale à 1,8 mm qui devient 0,8 mm après appli
ation de la procédure de raffinement basée sur le suivi spatial.

### 3.2 Evaluation sur séquen
es réelles

Nous avons réalisé une étude systématique du suivi des points sur haque branche des séquences réelles disponibles. Ces tests ont été effectués sur 10 points par séquen
e répartis sur des vaisseaux sains et pathologiques. A titre d'exemple, la figure 4 illustre le comportement de l'algorithme sur une artère intraventriculaire (IVA) très calcifiée.

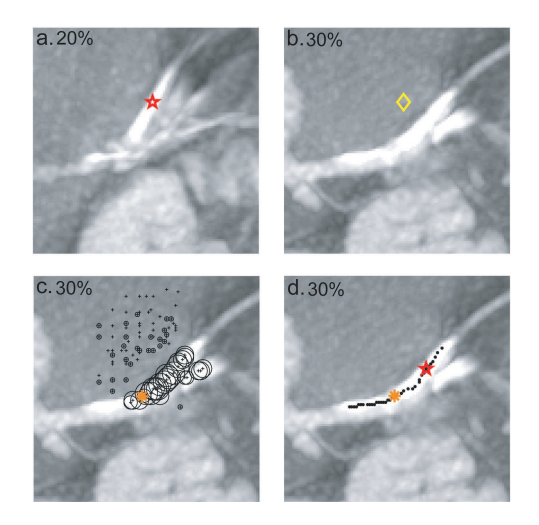

Fig. 4 Suivi d'un point de l'IVA situé à environ 2,5 m de l'origine de l'artère sur les volumes 20 et 30%. a. Position du point  $P_t$  dans le volume  $V_t$ . b. Position  $P_t$  dans le volume suivant  $V_{t+1}$  après projection. c. Espace de recherche : Après application de l'algorithme itératif de re
entrage, les sphères ont onvergé pour partie sur les artères et sur le ventricule. L'astérisque orange montre la position du point  $\hat{P}_{t+1}$  retenu à l'issue du suivi temporel. d. Résultat du suivi spatial. Les points en noir représentent les points extraits par le processus de suivi. L'étoile rouge représente la position finale du point  $P_{t+1}$ .

La figure 5 illustre le suivi d'un point de l'artère circonflexe situé à 1,5 m de l'origine de l'artère, sur la séquen
e omplète. Sur haque image, le losange indique la position du point P sur le volume pré
édent, <sup>l</sup>'étoile rouge, la position estimée du point à l'issue du suivi temporel et l'astérisque, la position finale du point  $P$ . Cet exemple montre que le déplacement du point peut être important entre deux instants temporels. La pro
édure de suivi temporel permet de retrouver la bonne artère sur tous les volumes de la séquence. Il est cependant difficile de déterminer si le point associé à la phase 50% est positionné correctement à cause de la présence d'un artéfa
t de mouvement. Ces artéfa
ts sont présents sur les volumes a
quis en phases fin diastolique et d'éjection systolique où les mouvements sont rapides avec des amplitudes importantes. Ces artéfacts entraînent des discontinuités sur les artères concernées et une dégradation importante du contraste. Ils sont généralement présents sur 2 volumes de la séquen
e et sont liés à une résolution temporelle insuffisante du système d'acquisition.

Nous avons ensuite omparé les traje
toires de points appartenant à une même branche de l'arbre coronaire, pour un patient donné, sur un cycle cardiaque (figures 6 et 7). La figure 6 montre ces trajectoires pour des points localisés le long de l'artère interventriculaire antérieure. Ces trajectoires apparaissent globalement ohérentes entre elles. L'amplitude du mouvement dière en fon
tion de la position du point sur l'artère, e qui semble logique si nous faisons le lien avec la mécanique cardiaque. En effet, l'origine de l'ar-

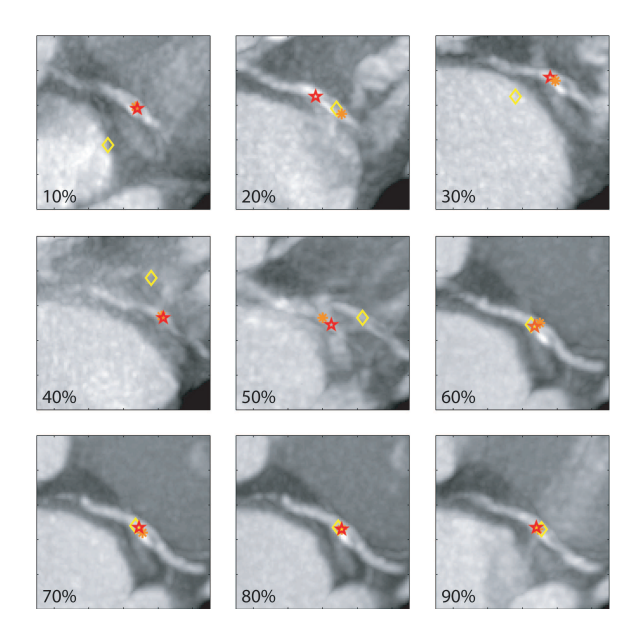

Fig. 5 Suivi d'un point de la LCx situé à 1,5 m de l'origine de l'artère. Etoile : positions  $P_{t,t+1...}$  dans chaque volume  $V_{t,t+1,...}$ . Losange : position du point sur le volume précédent. Astérisque : position  $\hat{P}_t$ .

tère oronaire gau
he se situe dans la partie basale du oeur qui est sujette aux mouvements les plus importants, pour ensuite se diriger vers l'apex qui est fixe. En faisant abstraction des quelques erreurs de suivi, ces courbes ont la forme typique des ourbes de mouvements des artères oronaires reportées dans d'autres travaux [6, 13]. De plus, ces mouvements sont cohérents avec la mécanique cardiaque : le premier mouvement rapide correspondant à la systole ventri
ulaire, suivi d'une relaxation isovolumétrique qui n'induit qu'un faible déplacement. Les ventricules se remplissent ensuite dans la phase de diastole, qui ontient deux étapes. Un premier mouvement rapide correspond au remplissage des ventricules grâce à la différence de pression ave les oreillettes. Lorsque la pression s'équilibre le mouvement se stabilise. La dernière phase de la diastole correspond à la contraction des oreillettes pour terminer le remplissage des ventri
ules.

Nous avons ensuite tra
é la traje
toire d'un même point anatomique pour les quatre patients. La figure 7 montre ces trajectoires pour un point situé sur l'artère interventriculaire antérieure. Malgré l'existence d'une variabilité inter-patient importante, les dire
tions et variations de mouvement apparaissent ohérentes.

### $\overline{\mathbf{4}}$ **Discussion**

Outre le mouvement de l'organe, non linéaire et pouvant être non régulier, la complexité structurelle de la scène et la nature même des images représentent une autre source de difficultés. La scène contient différentes structures

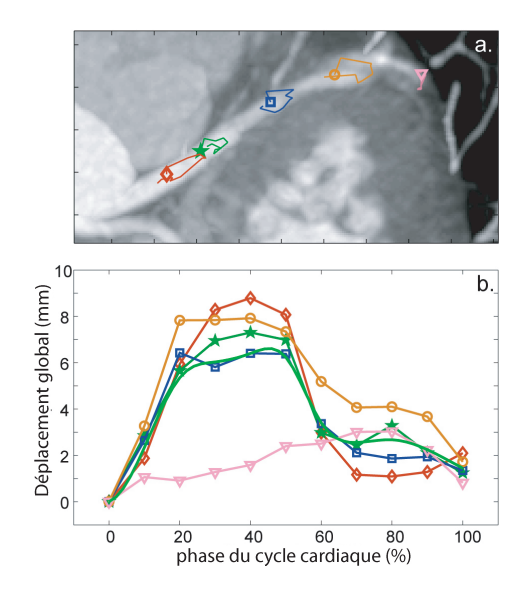

Fig. 6 Traje
toires de inq points de l'IVA espa
és d'environ 1
m. a. Positions des points pour la phase  $0\%$  du cycle cardiaque et trajectoire projetée sur le plan axial. b. Dépla
ement global des 5 points. En noir : la traje
toire moyenne.

d'intensité pro
he : le myo
arde, les avités ardiaques et d'autres vaisseaux. Les volumes sont spatialement anisotropiques et ne sont pas complètement corrigés en termes d'artéfacts de mouvement (figure 5 phase 50%). De plus les vaisseaux sont affectés par l'athérosclérose. Les résultats satisfaisants de la méthode dans ces cas difficiles montrent ses possibilités. Nous n'avons pas observé de baisse de performan
e des méthodes en présen
e d'athérosclérose, excepté dans le cas où celle-ci empêche la propagation du produit de contraste. Les principaux cas d'échecs sont liés à la présence d'artéfacts de mouvement sur le segment onsidéré ou apparaissent sur des segments distaux qui présentent de petits diamètres (inférieurs à 2 mm) et don de faibles intensités. L'évolution rapide des s
anners nous laisse ependant espérer l'amélioration de es derniers aspe
ts, l'augmentation de la résolution temporelle des séquences et l'application des méthodes aux veines coronaires. Nous pensons également que la méthode développée pourrait être utilisée, sans nécessiter d'adaptation majeure, à de futures séquences volumiques IRM ardiaques. Articles de la construction de la construction de la construction de la construction de la construc

Le choix de d'exploiter uniquement des informations locales est justifié par la volonté de traiter un minimum d'information pour obtenir des orrespondan
es entre les volumes. La stratégie de re
her
he répond aussi à ette attente. En effet, la recherche est contrainte à un espace de recherche de taille minimale et la densité des points andidats onsidérés est adaptée au volume o

upé par la stru
ture re
her
hée (rayon estimé du vaisseau sur le volume de référen
e). De plus, l'utilisation de l'algorithme itératif de re
entrage sur haque point andidat permet de réduire la re
her
he aux points sus
ep-

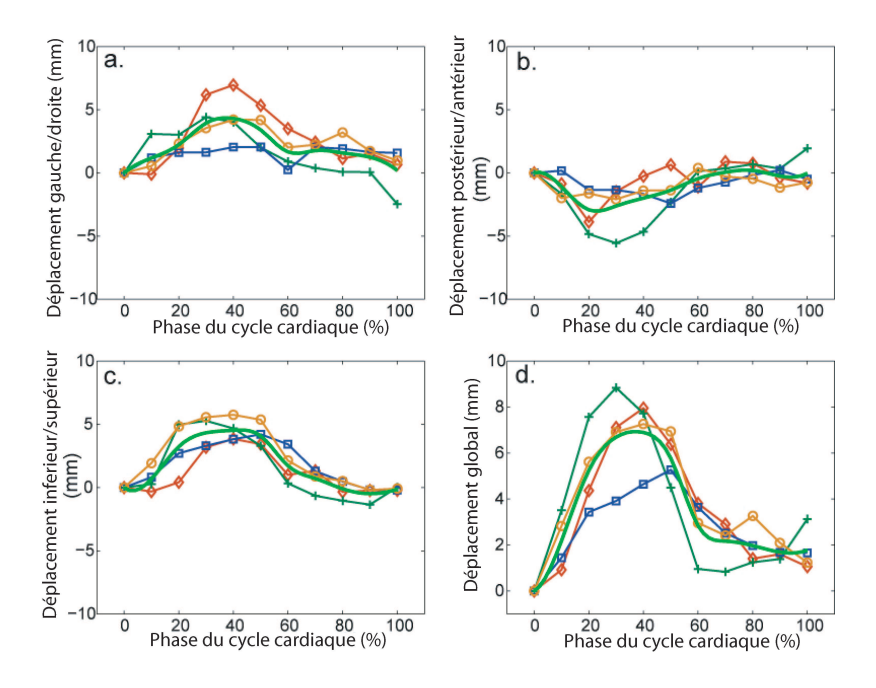

Fig. 7 Pour 4 patients : traje
toire d'un point de l'IVA situé à environ 2 m de l'origine . Courbe sans marqueur : traje
toire moyenne. a.b.
. Dé
omposition du mouvement en 3 dépla
ements 1D. d. Dépla
ement global.

tibles d'être localisés sur la ligne centrale d'un vaisseau. La recherche en deux étapes permet de localiser dans un premier temps le vaisseau recherché pour limiter l'exploration plus exhaustive à une région de taille minimale, il s'agit de points sur une courbe (1D) à comparer avec l'espace de recherche de départ à 3 dimensions. La méthode peut ependant être utilement omplétée par l'exploitation d'information spatiale. La ohéren
e spatiale au ours du temps de la ligne entral du vaisseau, extraite sur le volume d'initialisation, peut être exploitée pour obtenir le mouvement de l'ensemble de ses points.

Le temps de recherche d'un point, actuellement de 2 secondes en moyenne sur une ma
hine possédant un pro
esseur pentium 4 3Ghz, sera a

éléré pour que la méthode soit appli
able en linique. L'optimisation du ode ainsi qu'un hoix judi
ieux du nombre de points andidats utilisés lors des deux étapes de la méthode, devrait contribuer à atteindre cet objectif. Pour compléter l'étude réalisée, d'autres caractéristiques ou combinaisons de caractéristiques seront testées pour le hoix du point andidat à l'étape de suivi temporel, mais également à l'étape de raffinement de la position. A plus long terme, une extra
tion manuelle de la traje
toire des points dans un ensemble de séquen
e pourra permettre la omparaison des performan
es de la méthode proposée à des méthodes de re
alage non rigide.

Nous avons proposé une méthode pour le suivi d'un point d'une artère oronaire dans une séquen
e de volumes s
anner. Elle est de type mise en orrespondan
e de points eta une stru
ture s'arti
ulant en trois étapes : l'initialisation, la re
her
he d'un point de l'artère dans un voisinage sphérique et le raffinement de la position obtenue en réalisant le suivi spatial d'un court segment de l'artère. La méthode permet de faire fa
e à une grande partie des difficultés rencontrées sur ce type de données. Les trajectoires des points suivis sont cohérentes entre elles et avec les autres études présentes dans la littérature. Les tests omplémentaires a
tuellement en ours permettront de régler les diérents paramètres de la méthode pour améliorer la pré
ision des résultats et le temps de calcul. A plus long terme, l'objectif sera d'exploiter es algorithmes pour le planning d'interventions endovas
ulaires guidées par l'image.

- [1] Bruhn, A., J. Weickert, and C. Schnörr, "Lucas/Kanade meets Horn/Schunck: combining local and global optic flow methods". Int. J. Comput. Vision,  $2005, 61(3)$ : p. 211–231.
- [2] Rui, Y. and Y. Chen, "Better proposal distributions : object tracking using unscented particle filter", Proceedings of the 2001 IEEE Computer Society Conference on computer Vision and Pattern Recognition, 2001.  $\mathcal{D}$
- [3] Simon, A., M. Garreau, D. Boulmier, C. Toumoulin and H. Breton, "Cardia Motion Estimation in Multisli
e Computed Tomography Imaging Using a 4D Multis
ale Surfa
e-Volume Mat
hing Pro
ess", Computers in Cardiology, 2005.
- [4] Potel, M.J., J.M. Rubin, S.A. MacKay, A.M. Aisen, J. Al-Sadir and R.E. Sayre, "Methods for evaluating cardiac wall motion in three dimensions using bifurcation points of the coronary arterial tree", Invest Radiol, 1983, 18 :47-57.
- [5] Johnson, K.R., S.J. Patel, A. Whigham, A. Hakim, R.I. Pettigrew and J.N. Oshinski "Three-dimensional time-resolved motion of the oronary arteries", J Cardiovas Magn Reson, 2004, 6 :663-673.
- [6] Shechter, G., F. Devernay, E. Coste-Manière, A. Quyyumi and E. Mc-Veight, "Three-Dimensional Motion Tra
king of Coronary Arteries in Biplane Cineangiogram", IEEE Transa
tions on Medi
al Imaging, 2003.  $22(4)$ : p. 493-503.
- [7] Achenbach, S., D. Ropers, J. Holle, W. G. Daniel and W. Moshage, "In Plane coronary arterial motion velocity : measurement with Electron-Beam CT", J. of Radiology, 2000.
- $[8]$  Mao S., B. Lu, R.J. Oudiz, H. Bakhsheshi, S.C. Liu and M.J. Budoff, "Coronary artery motion in ele
tron beam tomography", J Comput Assist Tomogr, 2000, 24 :253-258.
- [9] Hofman, M.B., S.A. Wickline and C.H. Lorenz, "Quantification of inplane motion of the coronary arteries during the cardiac cycle : implications for acquisition window duration for MR flow quantification", J Magn Reson Imaging, 1998, 8 :568-576.
- [10] Husmann, L., S. Leschka, L. Desbiolles, T. Schepis, O. Gaemperli, B. Seifert, P. Cattin, T. Frauenfelder, T.G. Flohr, B. Marin
ek, P.A. Kaufmann and H. Alkadhi, "Coronary Artery Motion and Cardiac Phases: Dependency on Heart Rate Implications for CT Image Reconstruction", Radiology, 2007, 245 :567-576.
- [11] Boldak, C., Y. Rolland, and C. Toumoulin, "An improved model-based vessel tra
king algorithm with appli
ation to Computed Tomography Angiography", Journal of Bio
yberneti
s and Biomedi
al Engineering, 2003, 3(1) :41-64.
- [12] Rueckert, D., L.I. Sonoda, D.L.G. Hill, M.O. Leach and D.J. Hawkes, "Nonrigid registration using free-form deformations : Appli
ation to breast MR images", IEEE Transa
tions on Medi
al Imaging, 1999,  $18(8)$  :712-721.
- [13] Saranathan, M., V.B. Ho, M.N. Hood, T.K.F. Foo and C.J. Hardy, "Adaptive vessel tracking: Automated computation of vessel trajectories for improved efficiency in 2D coronary MR angiography", Journal of Magneti Resonan
e Imaging, 2001, 14 :368-373.